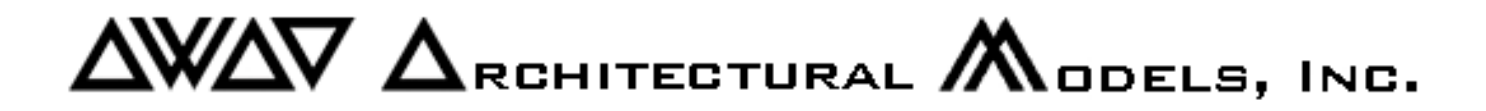

## **Laser Cutting Guidelines**

**File Types:** .dwg

**Cuttable Materials:** plastics, PVC, wood, wood veneer, mat board, chip board, museum board, Mylar,

**Available Materials:** clear plexi - 1/32", 1/16", 1/8", 3/16", 1/4". PVC - 0.01", 0.015", 0.02", 0.025", 0.03", 0.04", 005", 0.06", 0.07", 0.08", 0.09", 0.1", 0.125" Vyvic – 0.02", 0.03", 0.04" Basswood - 1/32", 1/16", 1/8", 3/16", 1/4". Wood Veneer - 0.025", 0.04"

## **Maximum Cutting Thickness:** 1/4"

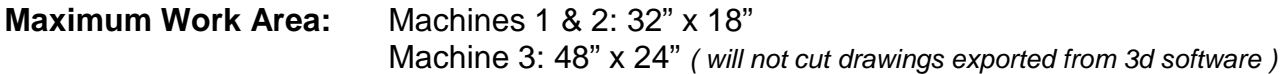

## **FILE SETUP:**

- Drawing should be setup in a rectangle set to maximum bed size on layer named "Defpoints"
- Laser beam has a thickness of .02" centered on the drawing cut line. All cut lines should be offset out by .01" to preserve the size of the item to be cut.
- Cut lines and Score lines should be on separate layers and labeled accordingly
- Please label thickness and type of material, as well as drawing scale.
- Awad Architectural Models, Inc. is not responsible for errors in original drawing files.
- Polylines will cut faster than individual lines, this will reduce cutting costs
- Check for multiple lines! Multiple score lines drawn on top of each other can cause a score line to become a cut line. Multiple cut lines can produce unwanted results due to excess heat. Multiple lines also increase cutting time.

## **MISC.**

- Any reworking of drawings will be billed in to the hourly cutting rate.
- Materials are charged according to amount used in cutting.
- You have the choice to supply your own materials.
- Some materals will "burn" during cutting or scoring leaving residue on the cut item. Please inquire about material if you need your items to be perfectly clean.